## **TECNICA DI PROGETTAZIONE DI INTERVENTI DIDATTICI DI 1 ORA** (Prof ADELE CAVALLO)

Organizzare in modo snello le lezioni per ogni argomento e valutare le competenze acquisite dai discenti

*Oggi siamo portati ad una concentrazione molto limitata sulla teoria, a voler mettere subito in pratica e a desiderare di ottenere risultati concreti e misurabili.* 

*In genere suddivido gli argomenti in macroaree che contengono più lezioni/compito di 1 ora per facilitare il processo di insegnamento apprendimento. In piattaforma di e-learning vengono depositati strumenti che possono rendere il discente consapevole del processo che si sta attuando, che preventivamente viene esposto in un modulo di orientamento finalizzato alla programmazione condivisa e alla stesura del patto formativo.*

## **Materiali di supporto per il discente** (da depositare in piattaforma)

- 1- Un testo (introduzione) **in word o pdf**, contenente la **teoria**, seguita da un **compito** affidato al discente. Il compito in genere si sostanzia in una procedura da eseguire tenendo conto della teoria.
- 2- Una presentazione in **power point** (rinforzo), preferibilmente in **6 slide**, perché può essere stampata in miniatura su 1 pagina, che possono realizzare gli stessi studenti, da trasformare in pdf per la deposizione in piattaforma.
- 3- Una tabella con la strutturazione della lavoro da svolgere in un'ora su Modello in word, se possibile su 1 pagina
- 4- Un testo con indicazioni per gli **approfondimenti** (Bibliografia, Sitografia, Posizionamento dell'argomento, se contenuto, nel libro di testo), se possibile su 1 pagina.
- 5- Materiali e Modelli preparati ad hoc per gli approfondimenti o per l'esecuzione dell'esercitazione.

## **Esecuzione del compito**

In genere per l'esecuzione del compito si assegna un tempo: può essere svolto al momento se la lezione teorica è più breve di 1 ora o se si hanno 2 ore consecutive, può essere assegnato per casa o può essere oggetto della successiva esercitazione in classe (o in laboratorio)

## **Valutazione delle competenze**

Per la valutazione delle competenze (che sono contenute in analogo materiale di supporto per il docente) **in caso di lavori individuali** si può usare la seguente griglia:

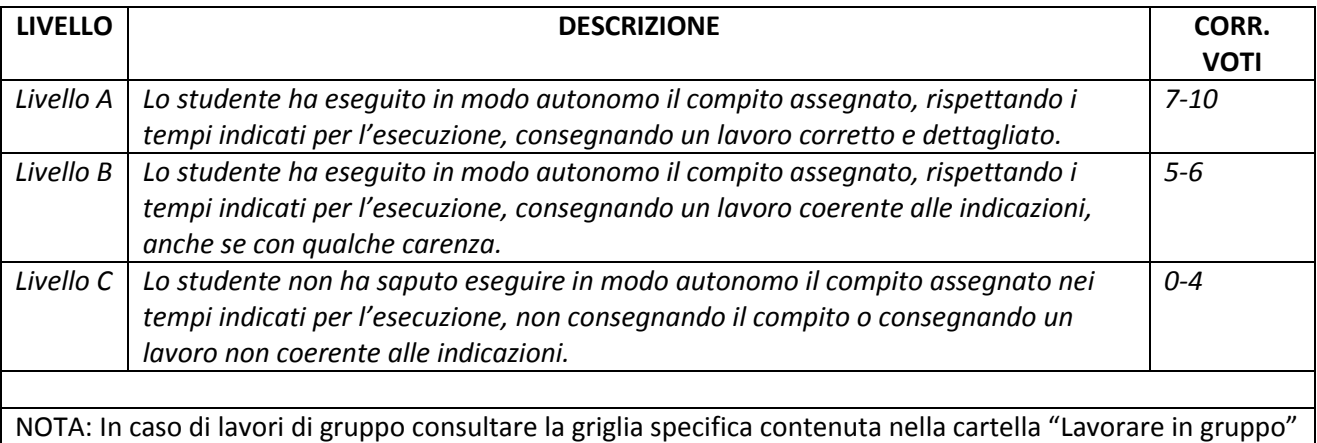